# Uso de la Transformada Wavelet para detección de rostros

Andrés Leonardo Martínez

*Estudiante de Ingeniería en Sistemas de Computación Universidad Nacional del Sur, Avda. Alem 1253, B8000CPB Bahía Blanca, Argentina andresleonardomartinez.10@gmail.com* Agosto 2013

*Resumen*: En esta nota de aplicación se explicará uno de los usos de la transformada Wavelet, el reconocimiento de rostros. Para el reconocimiento de un cierto patrón, un sistema informático toma datos del medio mediante algún sensor, los analiza con un algoritmo y los clasifica. Es aquí donde la señal extraída del medio es sometida a una transformación Wavelet para su análisis. Para el caso específico de reconocimiento de rostros, la transformada Wavelet será la encargada de realizar posible la implementación de un detector de piel. La piel detectada nos da nuestra región de interés, en la que se ha de ubicar nuestro rostro.

*Palabras clave*: reconocimiento de rostros, transformada wavelet.

#### I. INTRODUCCIÓN

Para poder llevar a cabo el proceso de detección de rostros es necesario pasar por varios pasos. En un primer paso se debe detectar la piel. Para ello se hace uso del Wavelet Daubechies, tomando la imagen de muestra, comprimiéndolas mediante su transformación y obteniendo las bajas frecuencias en la intensidad de color. Luego se debe analizar si la imagen identificada como posible rostros es verdaderamente un rostro o no. Para esto se realiza el estudio de la foto enfocándose en las características más específicas de un rostro. Nótese que esta tarea no es trivial ya que se debe poseer un detector de nariz, boca, ojos. Si encontramos todas las características juntas estaremos en presencia de un rostro sino no. Esto se logra gracias al uso de redes neuronales.

Hagamos un repaso sobre Wavelets. Se define como una función del tiempo, Ψ= Ψ(t), de energía finita, oscilante y bien concentrada. Lo que se denomina la transformada wavelet es la representación que asocia a cada señal una sucesión de coeficientes que corresponden a las traslaciones y dilataciones de una wavelet original (madre). La trasformada Wavelet es un tipo especial de transformada de Fourier, surgió alrededor del 1984 como concepto y en 1988 se logró aplicar la teoría a la práctica. El análisis de wavelet se basa, al igual que la teoría de Fourier, en el concepto de aproximación de señales usando la superposición de señales. La diferencia entre la teoría de Fourier y la teoría de Wavelet radica en que las funciones wavelet varían tanto en frecuencia como en escala. Su mayor ventaja sobre la transformada de Fourier es que las wavelets permiten trabajar con datos que presentan discontinuidades o picos.

## II. DESARROLLO

Enfocaremos ahora el estudio sobre Wavelet: La ventaja de usar las wavelets es su mayor semejanza con las señales reales, que generalmente se usan, las cuales varían de una forma ondular y que concentran gran parte de su carga de información en ciertos lugares y no de manera uniforme; en este sentido se vuelven mucho más eficientes al momento de querer extraer determinadas características de una imagen gracias a su capacidad de traslación y dilatación que permite asemejarse de una manera adecuada a las formas que queremos determinar discriminado a las otras. Si quisiéramos ubicar una figura determinada bastaría con elegir un wavelet madre que se asemeje lo más posible a esta, y aplicarle con esta wavelet la transformada bidimensional a nuestra imagen.

$$
\psi_{\tau,s}(t) = \frac{1}{\sqrt{|s|}} \psi\left(\frac{t-\tau}{s}\right) \tag{1}
$$

Siendo s la escala y  $\tau$  traslación.

Veamos la transformada Wavelet continua:

$$
C(\tau,s) = \int_{-\infty}^{+\infty} f(t) \psi_{\tau,s}(t) dt
$$
 [2]

Veamos ahora la transformada bidimensional la cual nos permitirá realizar el análisis de señales bidimensionales como son fotografías o televisión:

> $W_u(s, b_{x1}, b_{x2}) = \int_{-\infty}^{+\infty} \int_{-\infty}^{+\infty} u(x_1, x_2)$  $\overline{\phantom{0}}$  $\ddot{}$  $\int_{-\infty}^{+\infty} \int_{-\infty}^{+\infty} u(x_1, x_2) \psi_{s,bx1,bx2} (x_1, x_2) dx_1 dx_2$  [3]

Donde  $b_{x1}$  y  $b_{x2}$  son las traslaciones en las dos dimensiones y:

$$
\psi_{s,bx1,bx2} (x_1, x_2) = \frac{1}{|s|} \psi(\frac{x_1 - b_{x1}}{a}, \frac{x_2 - b_{x2}}{a})
$$
 [4]

Siendo  $\psi(x1,x2)$  una función wavelet original.

Dado que no se podrían calcular todas las componentes de una transformada continua, se procede a usar en la práctica la transformada discreta de wavelet-2d, la cual recoge sola las cuatro muestras más representativas.

La idea consiste en tomar una señal 2d y aplicarle 4 filtros:

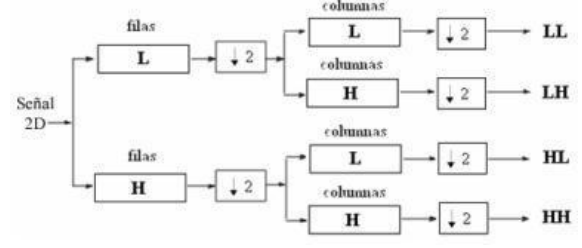

Figura 2.1 Descomposición de un nivel de la 2D-DWT De esta manera, de una imagen obtendríamos:

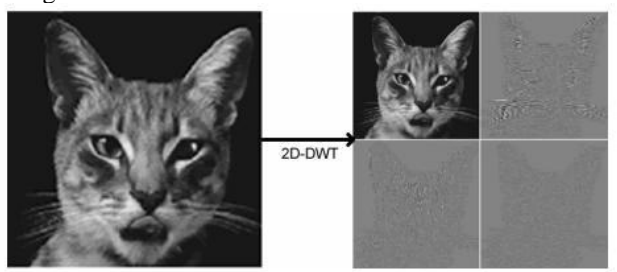

Figura 2.2 Descomposición de una imagen usando los 4 filtros (LL, LH, HL, HH)

La manera de implementar la transformada discreta es mediante rutinas de MatLab. Una vez que descomponemos la imagen, esta será mucho más fácil de analizar.

Asi como existen varios tipos de wavelets (haar, [Daubechies,](http://wavelets.pybytes.com/family/db/) meyer, etc) dentro de las Daubechies existen varios tipos. Para realizar un algoritmo que descomponga las imágenes es importante elegir correctamente que wavelet Daubechies usar. Esto se resuelve mediante pruebas, es decir, si tomamos un conjunto de imágenes de rostros y los analizamos con diferentes db (Daubechies), quien obtenga el mayor porcentaje de reconocimientos exitosos será el db a usar. Esto es importante ya que si deseamos realizar un software que reconozca rostros en tiempo real, el porcentaje de éxito dependerá mucho de que db elegimos.

Veamos el db 9:

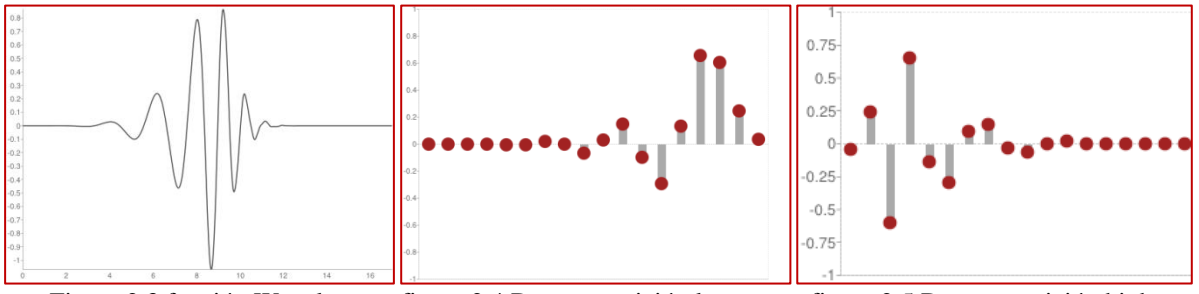

Figura 2.3 función Wavelet ψ figura 2.4 Descomposición low-pass figura 2.5 Descomposición high-pass

El análisis que se realiza luego de que la imagen se descomponga y se pueda detectar la piel y consigo el rostro, consiste en verificar si ésta comparte similitudes con un conjunto de imágenes que conforman una base de datos de una red neuronal artificial (RNA).

Las RNA son un paradigma de aprendizaje y procesamiento automático. Una red neuronal se compone de unidades llamadas neuronas, las cuales reciben una serie de entradas a través de interconexiones y emiten una salida. Poseen varias características deseables tales como la habilidad de aprender mediante una etapa que se llama etapa de aprendizaje, que consiste en presentarle a una RNA un conjunto de datos de entrada e indicarle cual debe ser la salida correcta. Se aplican a reconocimiento de textos manuscritos, voz, señales, imágenes, entre otros usos.

#### III. CONCLUCIONES

A modo de concluir este informe es importante destacar la gran ayuda que ofrece las wavelets para resolver problemas en de la ingeniería y de la ciencia. Algunos de los problemas que afectan el tratamiento de señales e imágenes digitales y los wavelets son una herramienta poderosa para enfrentarlos son: la reducción de ruido (señales de audio e imágenes), la compresión de señales (importante en la transmisión de grandes cantidades de datos o almacenamiento), detección de determinados objetos en imágenes o irregularidades locales en ciertos tipos de señales (electrocardiogramas, vibraciones de motores, etc.). Como por ejemplo: el FBI usó wavelets para comprimir su base de datos de huellas digitales, el formato de imágenes JPEG 2000 usa transformada wavelets para comprimir, para hacer las películas Bichos y Toy Story se utilizó wavelets.

También es importante destacar que es un descubrimiento relativamente nuevo y se espera que se puede usar para solucionar problemas de gran importancia en áreas tales como la medicina, el medio ambiente, el clima, entre otros.

### **REFERENCIAS**

- Wikipedia, *La enciclopedia libre*, [internet], disponible en http://en.wikipedia.org/wiki, [acceso el 24 de julio de 2010].
- Introducción a la Transformada Wavelet para Ingenieros: un enfoque didáctico. 2do Congreso Internacional en Innovación y Desarrollo Tecnológico CIINDET'04 disponible en: <http://prof.usb.ve/mmlozano/DOCS/CIINDET-1.pdf>
- Tratamiento digital de señales bidimensionales. Universidad de Castilla. Disponible en: [http://oretano.iele](http://oretano.iele-ab.uclm.es/~jmlova/Archivos/VD/Archivos/VdProcesaDia2.pdf)[ab.uclm.es/~jmlova/Archivos/VD/Archivos/VdProcesaDia2.pdf](http://oretano.iele-ab.uclm.es/~jmlova/Archivos/VD/Archivos/VdProcesaDia2.pdf)
- Ursula Molter, "¿Cómo funciona el MP3?" Departamento de Matemática Facultad de Ciencias Exactas y Naturales Universidad de Buenos Aires, 2010 disponible en
- <http://cms.dm.uba.ar/actividades/semana/2010/charla-sin-pausa.pdf>
- Pablo Crovetto, Daniel Palomino, Santiago Cortijo, "Reconocimiento de patrones faciales en tiempo real mediante transformada de wavelet y computación paralela", Universidad Nacional de Ingeniería, Perú 2010 disponible en: http://compinformatidf.files.wordpress.com/2011/05/reconocimiento-de-patronesfaciales-en-tiempo-real-mediante-transformada-de-wavelet-y-computacion-paralela.pdf

González González, Rafael Alberto, "Algoritmo basado en wavelets aplicado a la detección de incendios

forestales", Universidad de las Américas Puebla, 2010. Disponible en:

HTTP://CATARINA.UDLAP.MX/U\_DL\_A/TALES/[DOCUMENTOS](http://catarina.udlap.mx/u_dl_a/tales/documentos/mel/gonzalez_g_ra/portada.html)/MEL/GONZALEZ\_G\_RA/PORTADA.HTML

Teresa J. Bracamonte Nole, Lic S. R. Pedro Huamán, "Aplicación de la Red Neuronal Kohonen al Reconocimiento de Rostros", Universidad Nacional de Trujillo, disponible en: <http://eventos.spc.org.pe/jpc2007/MyReview/FILES/p12.pdf>

Wavelet Browser, disponible en:<http://wavelets.pybytes.com/wavelet/db9/>

Félix Martínez Giménez, Alfredo Peris Manguillot, Francisco Rodenas Escribá, "Tratamiento de señales digitales mediante Wavelets y su uso en Matlab", Valencia 2004, disponible en: [http://www.editorial-club](http://www.editorial-club-universitario.es/pdf/1036.pdf)[universitario.es/pdf/1036.pdf](http://www.editorial-club-universitario.es/pdf/1036.pdf)